# Rotating Principal Components: Diversity Data\*

```
> rm(list=ls())
> # install.packages("readxl", dependencies = TRUE) # Only need to do this once
> library(readxl)<br>> # Download the
# Download the data and put it in your working directory.
> # https://www.utstat.toronto.edu/brunner/data/legal/DiversityExplore.xlsx
> # The replication data are in DiversityReplic.xlsx
> ddata = read_excel("DiversityExplore.xlsx") # Read local copy
> ddata = as.data.frame(ddata) # Instead of a "tibble"
> dim(ddata); head(ddata)
[1] 500 47
  id Com1 Com2 Com3 Com4 Com5 Com6 Com7 Com8 Com9 Com10 RelC1 RelC2 RelC3 RelC4 RelC5
1 1 4 4 5 3 4 2 3 3 2 3 4 4 4 2 4
2 2 5 5 5 5 5 4 5 5 4 5 5 5 5 5 5
3 3 5 5 5 5 5 5 5 5 5 5 5 5 5 5 5
4 4 4 4 4 4 4 4 4 5 2 4 3 2 2 2 1
5 5 5 4 4 3 3 3 5 5 4 4 3 4 4 4 5
6 6 2 4 4 4 2 1 3 4 3 4 5 5 5 4 5
RelM1 RelM2 RelM3 RelM4 RelM5 RelM6 RelM7 RelM8 RelM9 RelM10 RelM11 RelM12 Fair1<br>1 2 5 4 5 5 5 4 4 4 5 5 4
1 2 5 4 5 5 5 5 4 4 4 5 5 4
2 3 5 5 5 5 5 3 4 4 5 5 5 5
3 4 5 3 5 3 2 3 5 5 5 5 5 5
4 1 2 2 3 3 1 1 2 3 3 3 3 3
5 3 4 4 4 4 4 3 3 5 5 5 5 4
6 3 3 3 3 4 2 3 3 3 2 4 4 4
  Fair2 Fair3 Fair4 Fair5 Fair6 Sat1 Sat2 Sat3 Sat4 SM1 SM2 SM3 Gender VisMinority
1 1 4 1 2 1 2 2 3 4 3 1 2 0 1
2 4 5 5 5 5 5 4 5 5 4 5 5 1 <NA>
3 2 5 1 5 2 5 4 4 1 6 6 3 1 0
4 3 3 1 4 3 2 3 3 3 6 6 6 1 0
5 5 4 2 3 2 4 5 5 5 3 3 3 1 1
6 4 4 3 2 3 4 4 4 4 4 3 3 0 1
  EDUCLevel MaritalStatus Age CAN_Foreign_Born
1 4 2 28 0
2 4 2 4 1 0
3 5 3 45 0
4 3 2 39 0
5 7 1 26 0
6 3 2 59 0
```
<sup>\*</sup>This handout was prepared by Jerry Brunner, Department of Statistical Sciences, University of Toronto. It is licensed under a Creative Commons Attribution - ShareAlike 3.0 Unported License. Use any part of it as you like and share the result freely. The OpenOffice.org document is available from the course website:

http://www.utstat.toronto.edu/brunner/oldclass/431s23

 $>$  quest = as.matrix(ddata[,2:41])

> pc7 = prcomp(quest, scale = T, rank = 7) # Retain seven principal components > ls(pc7) [1] "center" "rotation" "scale" "sdev" "x"

$$
\begin{array}{rcl} \mathbf{z} & = & \mathbf{L} \mathbf{f} + \mathbf{e} \\ & = & \mathbf{L} \mathbf{R}^{\top} \mathbf{R} \mathbf{f} + \mathbf{e} \\ & = & (\mathbf{L} \mathbf{R}^{\top}) (\mathbf{R} \mathbf{f}) + \mathbf{e} \\ & = & \mathbf{L}_2 \mathbf{f}' + \mathbf{e} \end{array}
$$

> # The seven principal components are in pc7\$x

- $>$  L = cor(quest, pc7\$x) # It really should be Lhat  $> #$  round( $\overrightarrow{L}$ ,4)
- $>$  vm7 = varimax(L); L2 = vm7\$loadings

### > print(L2,cutoff=0.3)

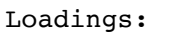

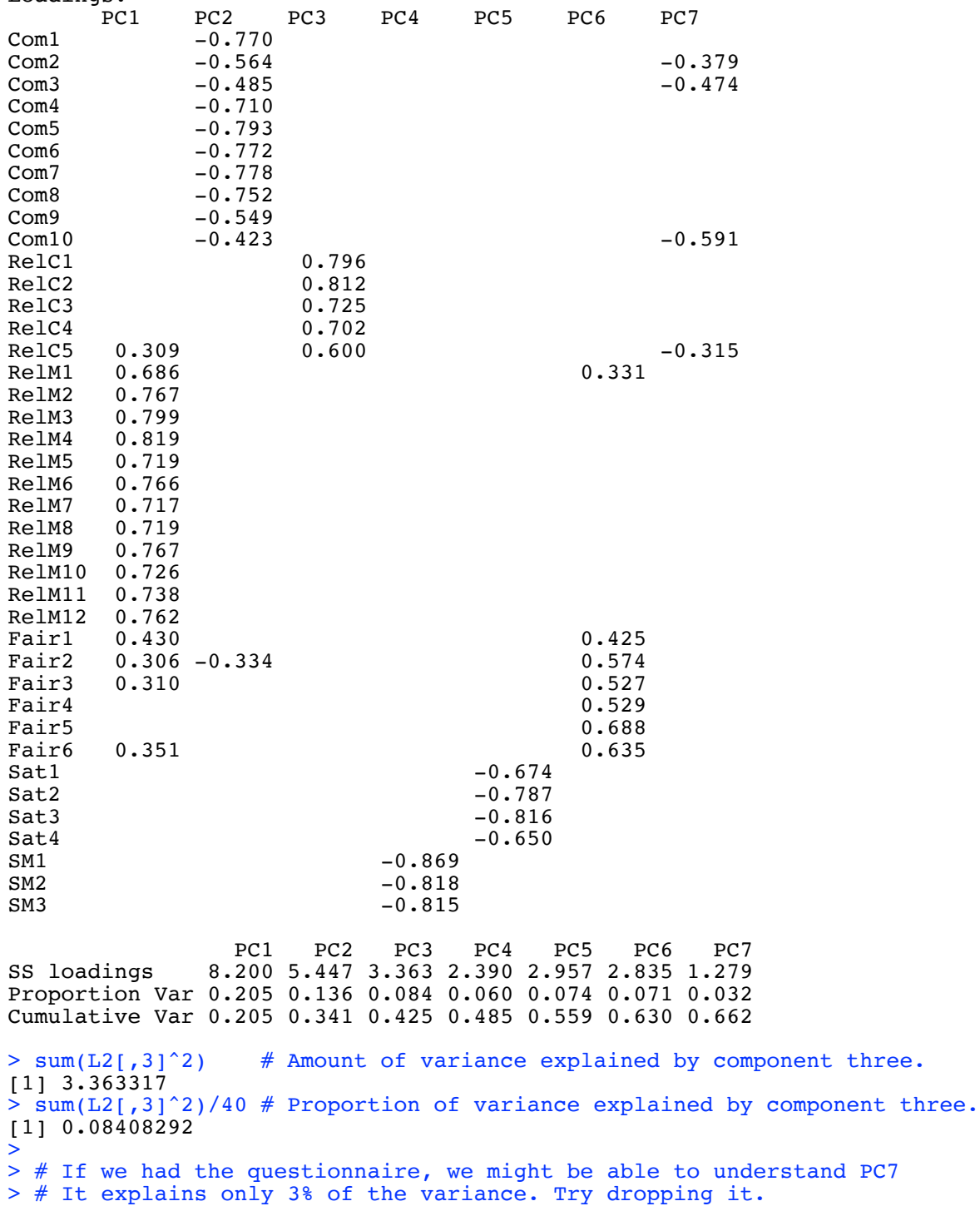

```
> pc6 = prcomp(quest, scale = T, rank = 6)
> L = cor(quest, pc6$x)
> vm6 = varimax(L); L2 = vm6\%loadings
> print(L2,cutoff=0.3)
```
#### Loadings:

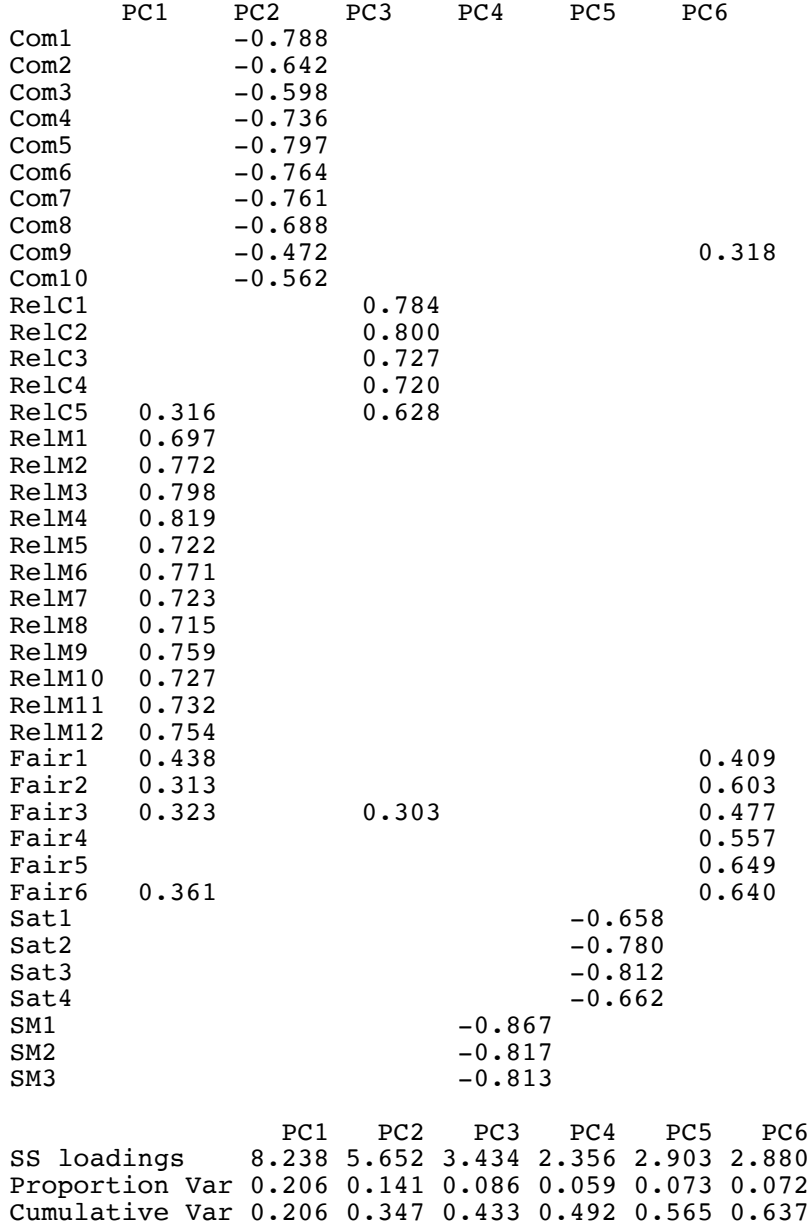

```
> # It's always okay to reverse signs in a column.
> # It just reverses the meaning of the component.
> # Reverse columns 2, 4 and 5, and then name the components.
> L2[,c(2,4,5)] = -L2[,c(2,4,5)]
> colnames(L2) = c("RelMan", "CommitOrg", "RelCol", "SMCD", "JobSat", "FairOp")
> print(L2, cutoff=0.3)
```
#### Loadings:

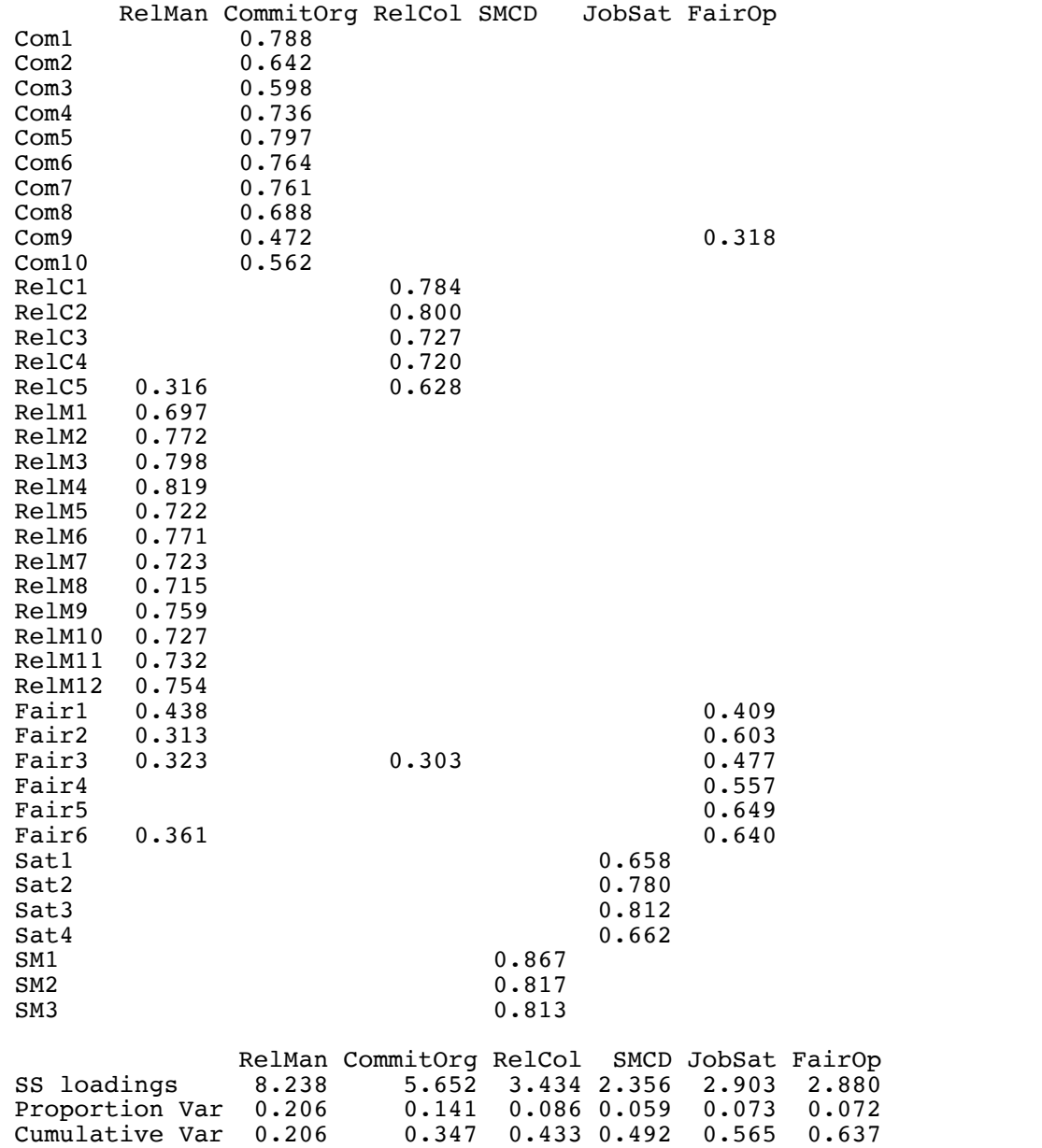

$$
\mathbf{z} = \mathbf{L}\mathbf{f} + \mathbf{e}
$$
  
=  $\mathbf{L}\mathbf{R}^{\top}\mathbf{R}\mathbf{f} + \mathbf{e}$   
=  $(\mathbf{L}\mathbf{R}^{\top})(\mathbf{R}\mathbf{f}) + \mathbf{e}$   
=  $\mathbf{L}_2\mathbf{f}' + \mathbf{e}$ 

```
> n = dim(quest)[1]
> f = scale(pc6$x) * sqrt(n/(n-1)) # Divide by n, not n-1
> fprime = f %*% vm6$rotmat
> fprime[,c(2,4,5)] = -fprime[,c(2,4,5)]
> colnames(fprime) = colnames(L2)
> # Verify L2 = cor(data, fprime)
> round(cor(quest,fprime),3)
```
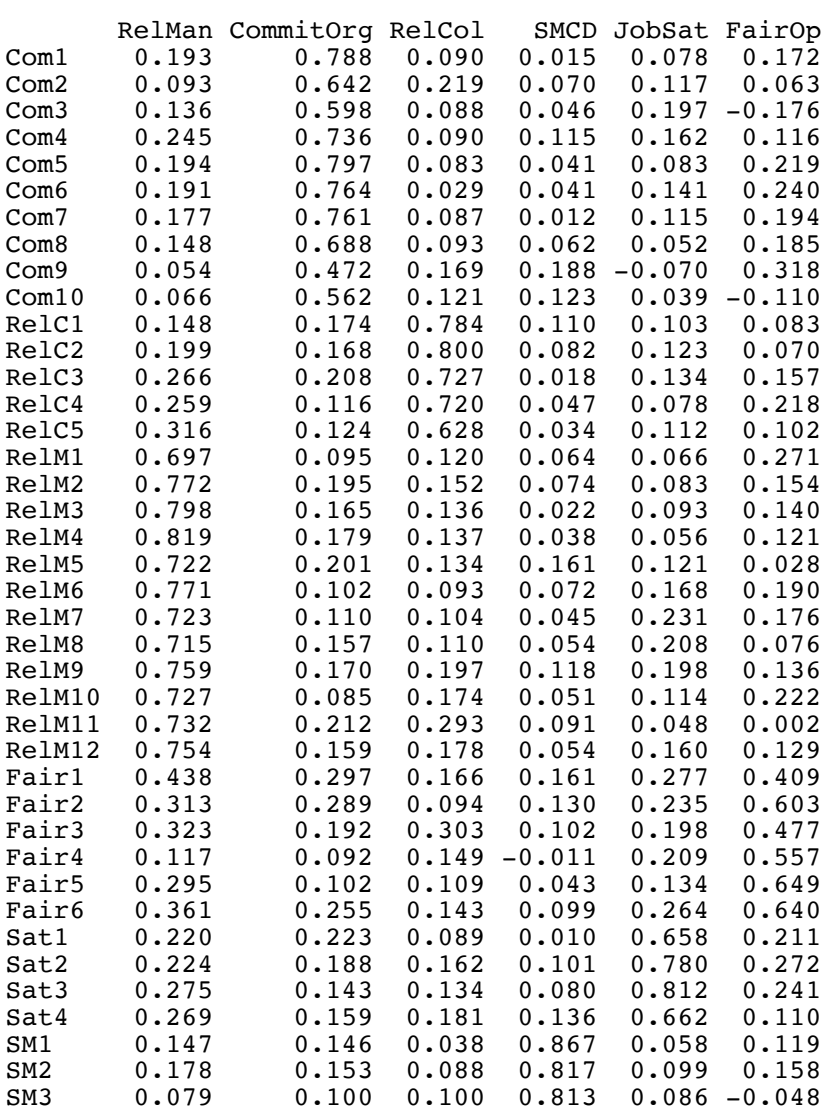

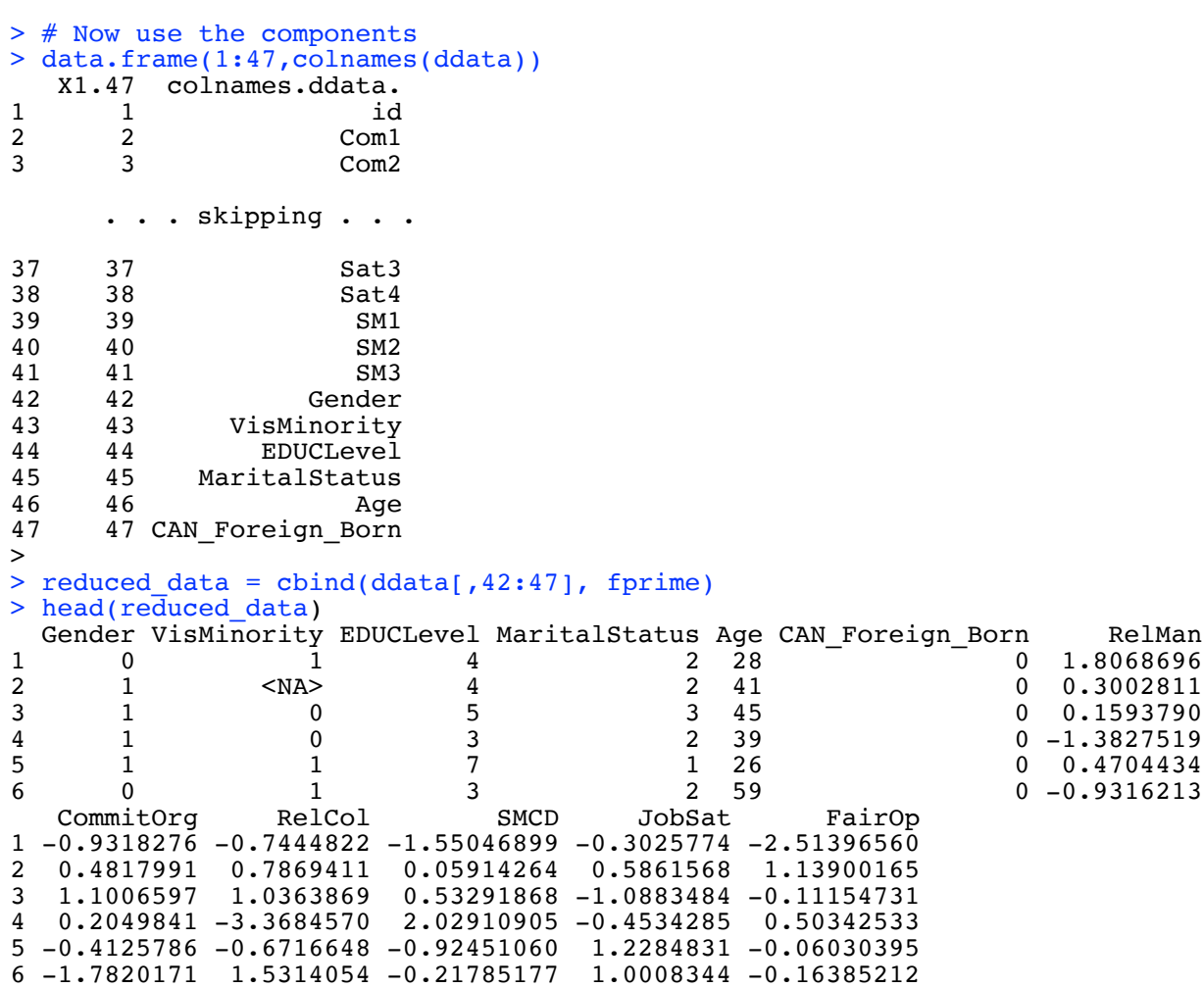

## > summary(reduced\_data)

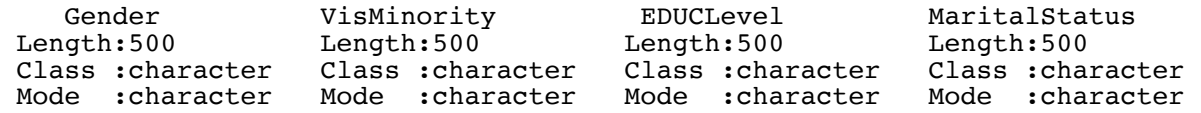

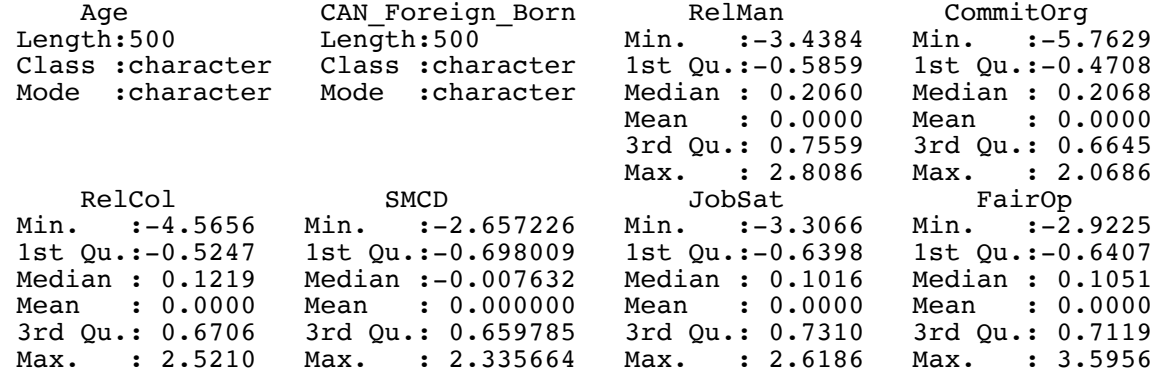

```
> # The demographic variables are character. Fix.
> # Mostly make variables numeric indicators
> reduced_data = within(reduced_data, 
+ {
+ Gender = as.numeric(Gender)
+ VisMinority = as.numeric(VisMinority)
+ EDUCLevel = as.numeric(EDUCLevel)
+ # Make MaritalStatus a factor, married = 2 is reference category
      MaritalStatus = factor(MaritalStatus)
+ contrasts(MaritalStatus) = contr.treatment(4, base = 2) 
+ Age = as.numeric(Age)<br>+ CAN Foreign Born = as.
+ CAN_Foreign_Born = as.numeric(CAN_Foreign_Born)
      \})
> 
> table(reduced_data$MaritalStatus, useNA = "ifany")
    1 2 3 4 <NA> 
   76 383 34 4 3 
> # Codes are 1 = Never married, 2 = Married, 3 = Divorced or separated,
> # 4 = Widowed
> 
> head(reduced data)
Gender VisMinority EDUCLevel MaritalStatus Age CAN_Foreign_Born RelMan<br>1 0 1.8068696
                                                                     0 1.8068696
2 1 NA 4 2 41 0 0.3002811
\begin{array}{ccccccccccc} 3 & & 1 & & 0 & & 5 & & 3 & 45 & & 0 & 0.1593790 \ 4 & & 1 & & 0 & & 3 & & 2 & 39 & & 0 & -1.3827519 \end{array}\begin{array}{ccccccccccc} 4 & & 1 & & 0 & & 3 & & 2 & 39 & & 0 & -1.3827519 \ 5 & & 1 & & & 1 & & 7 & & 1 & 26 & & 0 & 0.4704434 \end{array}\begin{array}{ccccccccccc} 5 && 1 && 1 && 7 && 1 && 26 && 0 && 0.4704434 \ 6 && 0 && 1 && 3 && 2 && 59 && 0 && -0.9316213 \ \end{array}0 1 3 2 59 0 -0.9316213<br>
CommitOrg RelCol SMCD JobSat FairOp
 CommitOrg RelCol SMCD JobSat FairOp
1 -0.9318276 -0.7444822 -1.55046899 -0.3025774 -2.51396560
2 0.4817991 0.7869411 0.05914264 0.5861568 1.13900165
3 1.1006597 1.0363869 0.53291868 -1.0883484 -0.11154731
4 0.2049841 -3.3684570 2.02910905 -0.4534285 0.50342533
5 -0.4125786 -0.6716648 -0.92451060 1.2284831 -0.06030395
6 -1.7820171 1.5314054 -0.21785177 1.0008344 -0.16385212
> 
> # Quick look at rotated PCs by binary demographics
> democor = cor(reduced_data[,c(1:3,5,6)], reduced_data[,7:12], use =
"pairwise.complete.obs")
> round(democor,3)
RelMan CommitOrg RelCol SMCD JobSat FairOp<br>6.012 0.009 0.015 0.057 0.036 -0.047
Gender 0.012 0.009 0.015 0.057 0.036 -0.047
                             -0.009 0.035 -0.159 -0.166 -0.137EDUCLevel -0.030 0.007 -0.004 -0.019 0.023 -0.009<br>Age -0.076 0.085 0.082 -0.001 0.026 0.017
Age -0.076 0.085 0.082 -0.001 0.026 0.017<br>CAN_Foreign_Born 0.038 -0.004 -0.029 -0.142 -0.152 -0.174
                             -0.004 -0.029 -0.142 -0.152 -0.174
```

```
> # Eliminate all data with any missing values.
> noNAs = na.omit(reduced data); dim(noNAs)
[1] 438 12
> r = cor(\text{noNAs}[,c(1:3,5,6)], \text{noNAs}[,7:12]> round(r, 3)
                   RelMan CommitOrg RelCol SMCD JobSat FairOp
Gender 0.014 -0.005 -0.021 0.032 0.015 -0.028
                             -0.026 0.043 -0.156 -0.168 -0.122EDUCLevel -0.039 -0.016 -0.021 -0.022 0.000 -0.016<br>Age -0.088 0.084 0.083 -0.003 0.018 -0.008
Age -0.088 0.084 0.083 -0.003 0.018 -0.008<br>CAN Foreign Born 0.027 0.002 0.001 -0.126 -0.159 -0.150
                              0.002 0.001 -0.126 -0.159 -0.150> 
> # Test: Are those correlations non-zero?
> n = dim(nonAs)[1]> ttable = r * sqrt(n-2) / sqrt(1-r^2)
> round(ttable,3)
RelMan CommitOrg RelCol SMCD JobSat FairOp<br>Cender 0.286 -0.100 -0.431 0.676 0.308 -0.593
Gender 0.286 -0.100 -0.431 0.676 0.308 -0.593
VisMinority 1.887 -0.542 0.901 -3.295 -3.553 -2.561<br>EDUCLevel -0.812 -0.327 -0.438 -0.456 0.009 -0.333
EDUCLevel -0.812 -0.327 -0.438 -0.456 0.009 -0.333
Age -1.851 1.754 1.743 -0.054 0.378 -0.165
CAN_Foreign_Born 0.564 0.049 0.031 -2.655 -3.354 -3.159
> critval = qt(0.975, n-2); critval
[1] 1.96542
> 
> # Bonferroni correcting for 30 tests: Divide alpha by 30
> a = 0.05/30> Ccritval = qt(1-a/2,n-2); Ccritval
[1] 3.163715
```

```
> # Visible minority and job satisfaction: What is the actual mean difference?
> # Had r = -0.168, t = -3.553
> t.test(JobSat ~ VisMinority, var.equal = TRUE, data = reduced_data)
      Two Sample t-test
data: JobSat by VisMinority
t = 3.6516, df = 469, p-value = 0.00029
alternative hypothesis: true difference in means between group 0 and group 1 is not equal 
to 0
95 percent confidence interval:
  0.1656231 0.5515714
sample estimates:
mean in group 0 mean in group 1 
                     -0.2506822> 
> # What does a difference of 0.36 SDs look like?
> z = seq(-3, 3, length = 100)> Density = dnorm(z); d2 = dnorm(z, mean = 0.36)> plot(z,Density, type = "l") # That's an L
> lines(z,d2,lty = 1); title("Difference of 0.36 SD Units")
```
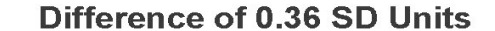

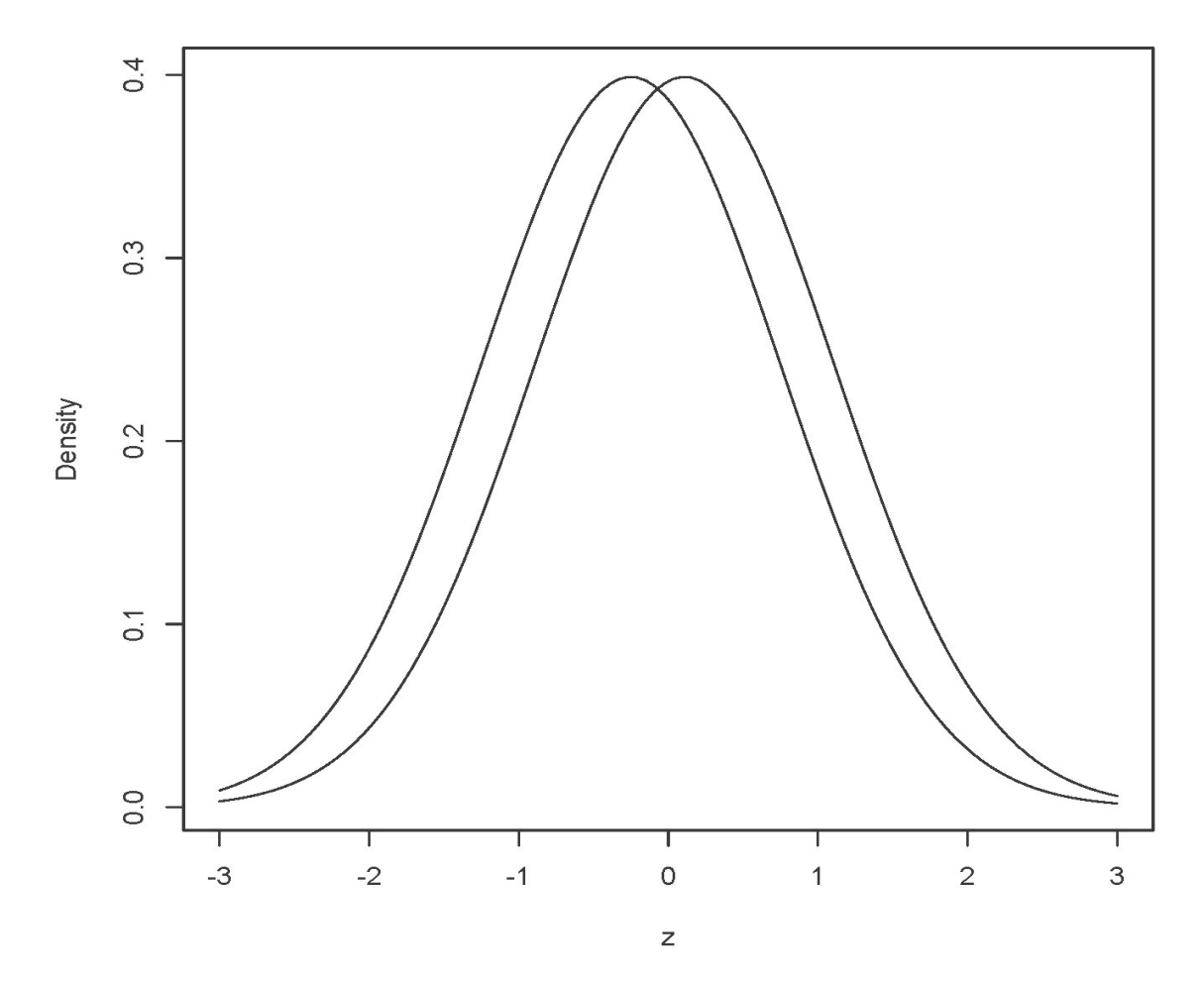

> # One regression > satisf = lm(JobSat ~ Gender + VisMinority + EDUCLevel + + MaritalStatus + Age + CAN\_Foreign\_Born, data = reduced\_data) > summary(satisf) Call: lm(formula = JobSat ~ Gender + VisMinority + EDUCLevel + MaritalStatus + Age + CAN\_Foreign\_Born, data = reduced\_data) Residuals: Min 1Q Median 3Q Max -3.0896 -0.6056 0.1100 0.6893 3.0542 Coefficients: Estimate Std. Error t value Pr(>|t|) (Intercept) 0.074023 0.308997 0.240 0.8108<br>Gender 0.058352 0.098358 0.593 0.5533 Gender 0.058352 0.098358<br>VisMinority -0.246587 0.130071 VisMinority -0.246587 0.130071 -1.896 0.0587 .<br>EDUCLevel 0.012744 0.035297 0.361 0.7182 0.012744 0.035297 MaritalStatus1 -0.164540 0.148653 -1.107 0.2690 MaritalStatus3 -0.455440 0.188051 -2.422 0.0159 \*<br>MaritalStatus4 0.098131 0.501503 0.196 0.8450 0.098131 0.501503 0.196 0.8450 Age 0.001352 0.005782 0.234 0.8152 CAN\_Foreign\_Born -0.184632 0.131443 -1.405 0.1608 --- Signif. codes: 0 '\*\*\*' 0.001 '\*\*' 0.01 '\*' 0.05 '.' 0.1 ' ' 1 Residual standard error: 0.9924 on 429 degrees of freedom (62 observations deleted due to missingness) Multiple R-squared: 0.04955, Adjusted R-squared: 0.03183

F-statistic: 2.796 on 8 and 429 DF, p-value: 0.005002

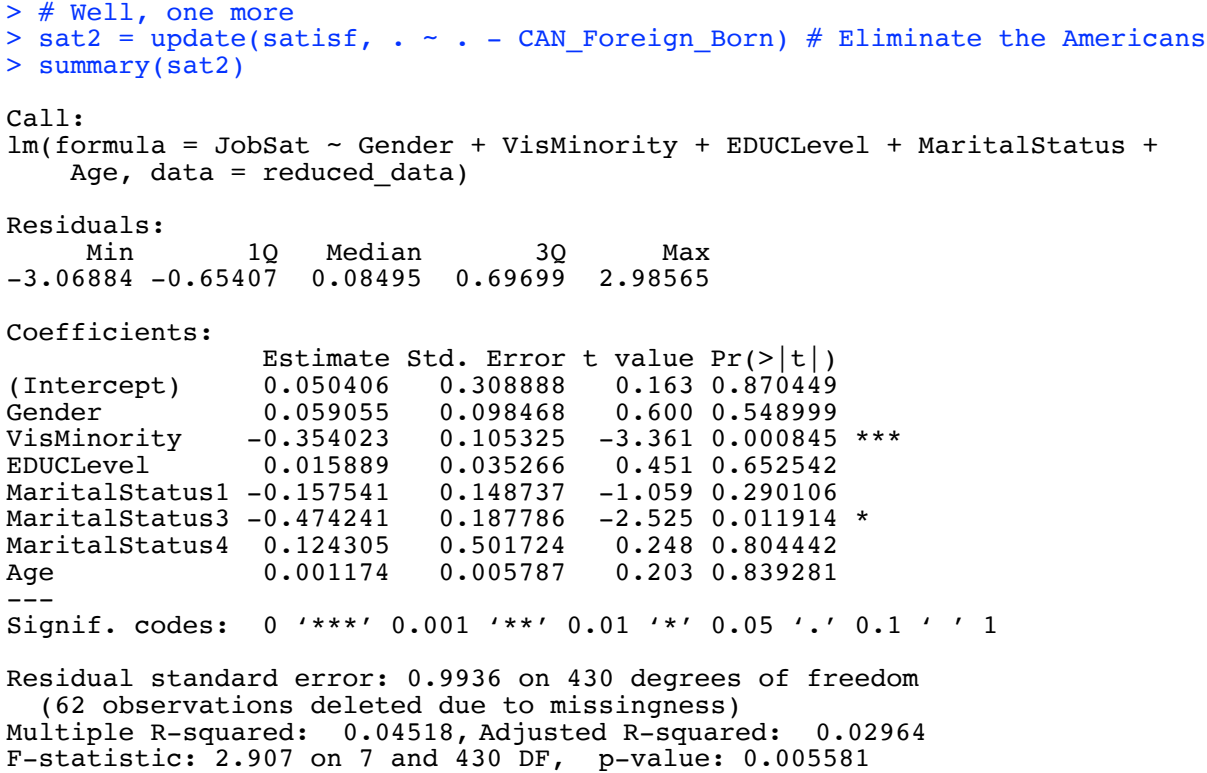